# Bounded Regression Models A Preliminary analysis

Jorge Luis Bazán-<https://jorgeluisbazan.weebly.com>

## **Data: Votes vs MHD in Sergipe State in Brazil**

MHDI data set is the Municipal Human Development Index (MHDI) of the municipalities of Sergipe state of Brazil. The MHDI is a summary measure of long-term progress in three basic dimensions of human development that takes into account education, income and longevity indexes in municipalities. The MHDI data is the geometric mean of normalized indexes for each of the three dimensions of human development.

Votes is a data frame containing 75 observations on 4 variables with information about the proportion of votes for a political party (Partido dos Trabalhadores) in presidential elections in Brazil by the different municipalities of Sergipe state. In this case we consider the column 4 ( Votes2006) corresponding to the votes in 2006.

This data are available in the llbayesireg R package:

<https://mran.microsoft.com/snapshot/2019-04-05/web/packages/llbayesireg/index.html>

```
#library(betareg)
#data("GasolineYield", package = "betareg")
#head(GasolineYield)
#attach(GasolineYield)
#data=GasolineYield
#y=yield
#x=pressure
library(llbayesireg)
## Loading required package: ggplot2
## Loading required package: StanHeaders
## Loading required package: Rcpp
data("Votes","MHDI")
y=Votes[,4]
x=MHDI
data=data.frame(y,x)head(data)
## y x
## 1 0.4925 0.611
## 2 0.3651 0.578
## 3 0.3749 0.770
## 4 0.4264 0.595
## 5 0.3676 0.579
## 6 0.3210 0.649
dim(data)
## [1] 75 2
hist(y, prob=T,col="grey",xlab="y",main="",xlim=c(0,1))
lines(density(y),lwd=2)
```
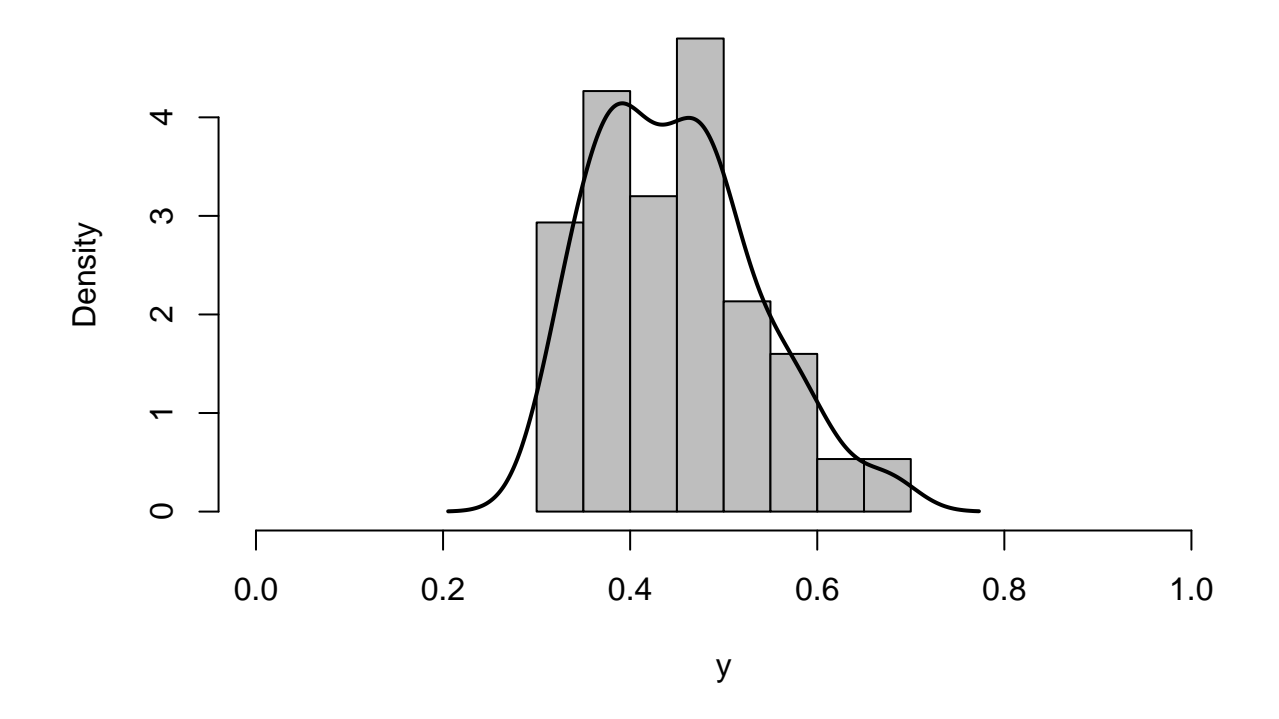

### **Fitting Beta Regression Models**

```
#Beta Regression
#################
#ML estimation
##############
library(betareg)
betaml \leq betareg(y \sim x, data=data)
summary(betaml)
##
## Call:
## betareg(formula = y \sim x, data = data)
##
## Standardized weighted residuals 2:
## Min 1Q Median 3Q Max
## -2.0032 -0.7886 -0.0695 0.7191 2.7346
##
## Coefficients (mean model with logit link):
## Estimate Std. Error z value Pr(>|z|)
## (Intercept) 1.7097 0.6113 2.797 0.00516 **
## x -3.2103 1.0231 -3.138 0.00170 **
##
## Phi coefficients (precision model with identity link):
## Estimate Std. Error z value Pr(>|z|)
## (phi) 37.914 6.112 6.203 5.54e-10 ***
```

```
## ---## Signif. codes: 0 '***' 0.001 '**' 0.01 '*' 0.05 '.' 0.1 ' ' 1
##
## Type of estimator: ML (maximum likelihood)
## Log-likelihood: 83.47 on 3 Df
## Pseudo R-squared: 0.1172
## Number of iterations: 20 (BFGS) + 2 (Fisher scoring)
\#vqam
library (VGAM)
## Loading required package: stats4
## Loading required package: splines
betaml2<-vglm(y \sim x, betaff)
summary (betam12)
##
## Call:
## vglm(formula = y \sim x, family = betaff)
##
## Coefficients:
##
                 Estimate Std. Error z value Pr(>\vert z \vert)2.796 0.00517 **
## (Intercept):1 1.4289
                              0.5110## (Intercept):2 0.1157
                              2.6055
                                       0.044 0.96459
## x:1-2.74400.8417 -3.260 0.00111 **## x:25.9244
                              4.3578
                                      1.359 0.17399
## ---## Signif. codes: 0 '***' 0.001 '**' 0.01 '*' 0.05 '.' 0.1 ' ' 1
##
## Names of linear predictors: logitlink(mu), loglink(phi)
##
## Log-likelihood: 84.1232 on 146 degrees of freedom
##
## Number of Fisher scoring iterations: 12
##
## No Hauck-Donner effect found in any of the estimates
#Bayesian estimation
###################
#TNI.Alibrary(INLA)
## Loading required package: Matrix
## Loading required package: foreach
## Loading required package: parallel
## Loading required package: sp
## This is INLA 21.10.03 built 2021-10-03 11:08:20 UTC.
## - See www.r-inla.org/contact-us for how to get help.
## - Save 68.6Mb of storage running 'inla.prune()'
```
 $\overline{4}$ 

```
betab <- inla(y ~ x,family="beta",data=data)
round(betab$summary.fixed,4)
## mean sd 0.025quant 0.5quant 0.975quant mode kld
## (Intercept) 1.7028 0.6538 0.4305 1.6980 3.0017 1.6888 0
\## x -3.1969 1.0945 -5.3761 -3.1884 -1.0673 -3.1721 0
round(betab$summary.hyperpar,4)
## mean sd 0.025quant
## precision parameter for the beta observations 34.5554 5.5259 24.5766
## 0.5quant 0.975quant mode
```
## precision parameter for the beta observations 34.2579 46.234 33.6532 The VGAM package fit a double beta regression with covariates on the mean and on the precision

parameter, thus, it is no possible to estimate the precision parameter. A similar model can be obtained in INLA but it is no possible in betareg.

## **Fitting Simplex Regression Models**

```
#Simplex Regression
##################
#ML estimation
###############
#simplexreg
library(simplexreg)
## Loading required package: Formula
## Loading required package: plotrix
##
## Attaching package: 'simplexreg'
## The following objects are masked from 'package:VGAM':
##
## dsimplex, rsimplex
simplexml \leq simplexreg(y \sim x, data=data)
summary(simplexml)
##
## Call:
## simplexreg(formula = y \sim x, data = data)
##
## standard Pearson residuals:
## Min 1Q Median 3Q Max
## -1.9086 -0.8025 -0.0931 0.7018 2.6369
##
## Coefficients (mean model with logit link):
## Estimate Std. Error z value Pr(>|z|)
## (Intercept) 1.6937 0.5961 2.841 0.00449 **
## x -3.1794 0.9957 -3.193 0.00141 **
```

```
## ---## Signif. codes: 0 '***' 0.001 '**' 0.01 '*' 0.05 '.' 0.1 ' ' 1
##
## Log-likelihood: -65.19, p-value: 0.4779857
## Deviance: 73
## Number of Fisher Scoring iterations:
                                         -5
simplexml$Dispersion
## [1] 0.4653043
\#vqamlibrary(VGAM)
simplexml2 < -vglm(y - x,simplex)summary(simplexml2)
##
## Call:
## vglm(formula = y \sim x, family = simplex)
##
## Coefficients:
                 Estimate Std. Error z value Pr(>|z|)##
                                      2.877 0.00401 **
                             0.58863
## (Intercept):1 1.69369
## (Intercept):2 -0.39605
                             0.08165 -4.851 1.23e-06 ***
                             0.98325 -3.234 0.00122 **## x-3.17937## ---## Signif. codes: 0 '***' 0.001 '**' 0.01 '*' 0.05 '.' 0.1 ' ' 1
##
## Names of linear predictors: logitlink(mu), loglink(sigma)
##
## Log-likelihood: 83.9135 on 147 degrees of freedom
##
## Number of Fisher scoring iterations: 5
##
## No Hauck-Donner effect found in any of the estimates
#dispersion parameter
exp(coef(simplexml2) [2])<sup>2</sup>
## (Intercept):2
##
       0.4528961
#Bayesian estimation
###################
#INLAlibrary(INLA)
simplexb \le inla(y \le x| 1, data=data, family="simplex")
round(simplexb$summary.fixed,4)
##sd 0.025quant 0.5quant 0.975quant
                    mean
                                                                    mode kld
## (Intercept) -0.2021 31.6228
                                   -62.2882 -0.202961.8323 - 0.2021\mathbf 0## x | 1 + 1TRUE 0.0000 31.6227
                                   -62.0861 - 0.000962.0343 0.0000
                                                                            \Omega
```

```
library(brinla)
bri.hyperpar.summary(simplexb)
```
## mean sd q0.025 q0.5 ## SD for the Simplex observations 0.7196783 0.05882448 0.6154011 0.7156524 ## q0.975 mode ## SD for the Simplex observations 0.8462717 0.7082956

Estimate of dispersion parameter under INLA are less than ML estimatimates.

#### **Fitting Kumaraswamy Regression Models**

```
#Kumaraswamy Regression
#######################
#ML estimation
kumarml<-vglm(y ~ x,kumar)
summary(kumarml)
##
## Call:
## vglm(formula = y \sim x, family = kumar)
##
## Coefficients:
## Estimate Std. Error z value Pr(>|z|)
## (Intercept):1 0.6774 0.9216 0.735 0.462
## (Intercept):2 -7.9070 4.9318 -1.603 0.109
## x:1 1.8323 1.5317 1.196 0.232
## x:2 20.4929 8.4207 NA NA
##
## Names of linear predictors: loglink(shape1), loglink(shape2)
##
## Log-likelihood: 80.7323 on 146 degrees of freedom
##
## Number of Fisher scoring iterations: 8
##
## Warning: Hauck-Donner effect detected in the following estimate(s):
## 'x:2'
coef(kumarm1, matrix = TRUE)## loglink(shape1) loglink(shape2)
## (Intercept) 0.6773797 -7.907019
## x 1.8322579 20.492928
Coef(kumarml)
## (Intercept):1 (Intercept):2 x:1 x:2
## 0.6773797 -7.9070190 1.8322579 20.4929279
```
The VGAM package fit a double Kumar regression with covariates on the mean and on the precision parameter.

#### **Fitting Llogistic Regression Models**

```
#Llogistic Regression
#######################
#Bayesian estimation
library(llbayesireg)
data("Votes","MHDI")
fitll = llbayesireg(y,x)
##
## SAMPLING FOR MODEL '93e56cc741fce493bb30905382ac9cae' NOW (CHAIN 1).
## Chain 1:
## Chain 1: Gradient evaluation took 0 seconds
## Chain 1: 1000 transitions using 10 leapfrog steps per transition would take 0 seconds
## Chain 1: Adjust your expectations accordingly!
## Chain 1:
## Chain 1:
## Chain 1: Iteration: 1 / 1000 [ 0%] (Warmup)
## Chain 1: Iteration: 100 / 1000 [ 10%] (Warmup)
## Chain 1: Iteration: 200 / 1000 [ 20%] (Warmup)
## Chain 1: Iteration: 300 / 1000 [ 30%] (Warmup)
## Chain 1: Iteration: 400 / 1000 [ 40%] (Warmup)
## Chain 1: Iteration: 500 / 1000 [ 50%] (Warmup)
## Chain 1: Iteration: 501 / 1000 [ 50%] (Sampling)
## Chain 1: Iteration: 600 / 1000 [ 60%] (Sampling)
## Chain 1: Iteration: 700 / 1000 [ 70%] (Sampling)
## Chain 1: Iteration: 800 / 1000 [ 80%] (Sampling)
## Chain 1: Iteration: 900 / 1000 [ 90%] (Sampling)
## Chain 1: Iteration: 1000 / 1000 [100%] (Sampling)
## Chain 1:
## Chain 1: Elapsed Time: 2.824 seconds (Warm-up)
## Chain 1: 2.63 seconds (Sampling)
## Chain 1: 5.454 seconds (Total)
## Chain 1:
## Warning: Bulk Effective Samples Size (ESS) is too low, indicating posterior means and
## Running the chains for more iterations may help. See
## http://mc-stan.org/misc/warnings.html#bulk-ess
## Warning: Tail Effective Samples Size (ESS) is too low, indicating posterior variances
## Running the chains for more iterations may help. See
## http://mc-stan.org/misc/warnings.html#tail-ess
summary(fitll$object, pars = c("beta", "delta"), probs = c(0.025, 0.975))
## $summary
## mean se_mean sd 2.5% 97.5% n_eff
## beta[1] 1.708886 0.083860915 0.64124189 0.6140861 3.052848 58.46885
## beta[2] -3.244536 0.140875231 1.07385853 -5.4952081 -1.427102 58.10652
## delta[1] 1.642416 0.005790777 0.08576259 1.4734094 1.788389 219.34215
## Rhat
## beta[1] 1.0201802
```
## beta[2] 1.0199963 ## delta[1] 0.9987116 ## ## \$c\_summary  $\#$  , , chains = chain:1 ## ## stats ## parameter mean sd 2.5% 97.5% ## beta[1] 1.708886 0.64124189 0.6140861 3.052848 ## beta[2] -3.244536 1.07385853 -5.4952081 -1.427102 ## delta[1] 1.642416 0.08576259 1.4734094 1.788389